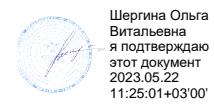

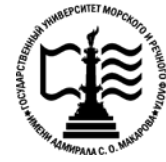

# **Федеральное агентство морского и речного транспорта Федеральное государственное бюджетное образовательное учреждение высшего образования «Государственный университет морского и речного флота имени адмирала С.О. Макарова»**

**Котласский филиал ФГБОУ ВО «ГУМРФ имени адмирала С.О. Макарова»**

# **РАБОЧАЯ ПРОГРАММА УЧЕБНОЙ ДИСЦИПЛИНЫ**

# **«ОП.01 ИНЖЕНЕРНАЯ ГРАФИКА»**

# **ПРОГРАММЫ ПОДГОТОВКИ СПЕЦИАЛИСТОВ СРЕДНЕГО ЗВЕНА по специальности** 26.02.06 Эксплуатация судового электрооборудования и средств автоматики **квалификация**

техник- электромеханик

Котлас 2023

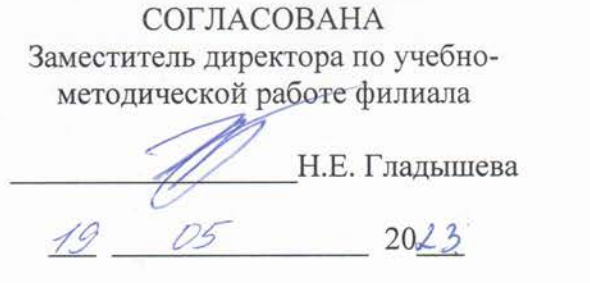

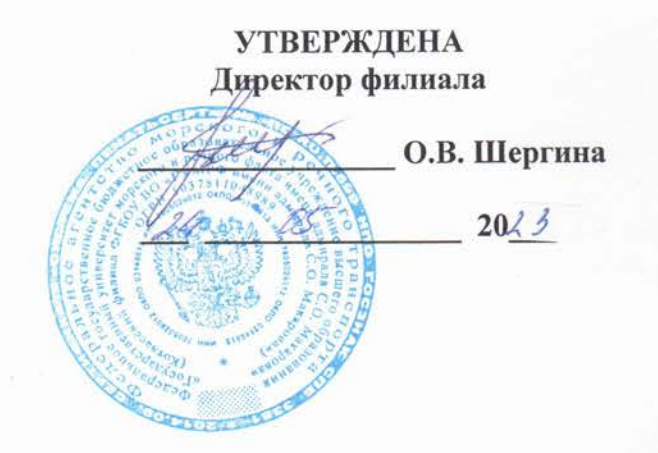

ОДОБРЕНА на заседании цикловой комиссии общепрофессиональных и механических дисциплин

Протокол от  $\overline{\mathcal{A}\theta \cdot \mathcal{P}42023}$  № 9

Председатель СА С.Ю. Низовцева

#### РАЗРАБОТЧИКИ:

Низовцева Светлана Юрьевна - преподаватель КРУ Котласского филиала ФГБОУ ВО «ГУМРФ имени адмирала С.О. Макарова»;

Кудрявцева Елена Витальевна - преподаватель КРУ Котласского филиала ФГБОУ ВО «ГУМРФ имени адмирала С.О. Макарова»

Рабочая программа учебной дисциплины разработана на основе Федерального государственного образовательного стандарта (далее - ФГОС) среднего профессионального образования (далее - СПО) по специальности 26.02.06 Эксплуатация судового электрооборудования и средств автоматики (базовая подготовка)

# **СОДЕРЖАНИЕ**

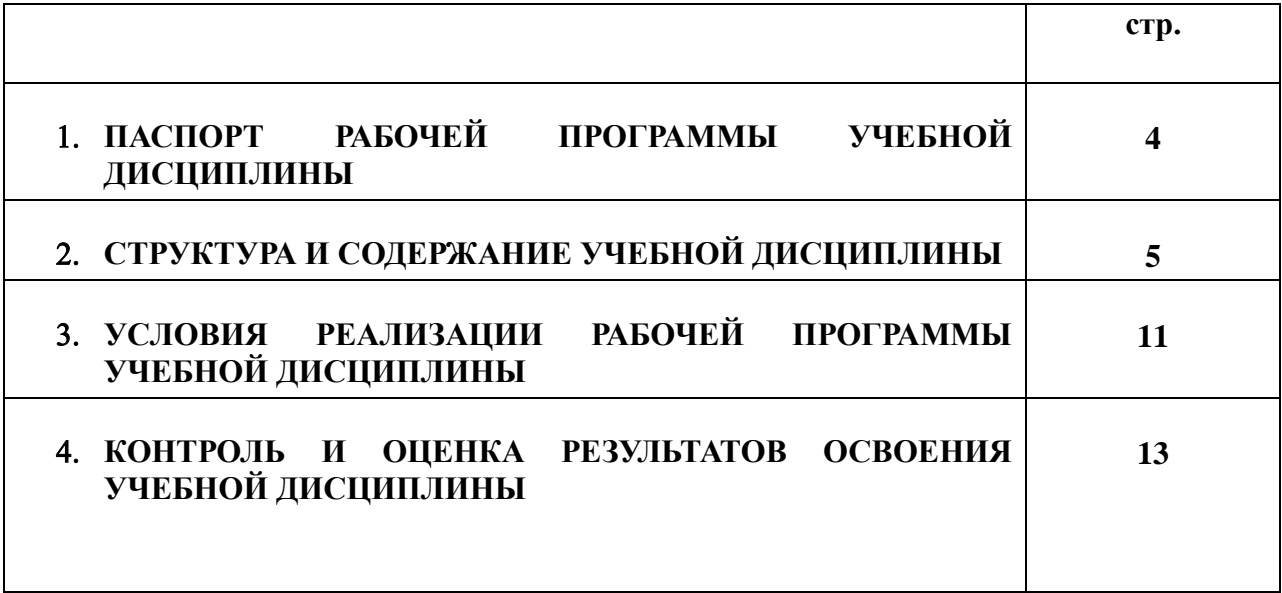

# **1. ПАСПОРТ РАБОЧЕЙ ПРОГРАММЫ УЧЕБНОЙ ДИСЦИПЛИНЫ**

### **Инженерная графика (заочная форма обучения)**

### **1.1. Область применения программы**

Рабочая программа учебной дисциплины является частью программы подготовки специалистов среднего звена (ППССЗ) в соответствии с ФГОС СПО по специальности 26.02.06 Эксплуатация судового электрооборудования и средств автоматики (базовая подготовка), входящей в состав укрупненной группы специальностей 26.00.00 Техника и технологии кораблестроения и водного транспорта.

Рабочая программа учебной дисциплины может быть использована в дополнительном профессиональном образовании и профессиональной подготовке работников в области эксплуатации судового электрооборудования и средств автоматики при наличии среднего общего образования. Опыт работы не требуется.

### **1.2. Место учебной дисциплины в структуре программы подготовки специалистов среднего звена:** общепрофессиональная учебная дисциплина профессионального учебного цикла (ОП.01).

### **1.3. Цели и задачи учебной дисциплины, требования к результатам освоения учебной дисциплины:**

В результате освоения учебной дисциплины обучающийся должен

### **уметь**:

- выполнять технические схемы, чертежи и эскизы деталей, узлов и агрегатов машин, сборочные чертежи и чертежи общего вида;
- разрабатывать конструкторскую и технологическую документацию;
- использовать средства машинной графики в профессиональной деятельности; **знать:**
- современные средства инженерной графики;
- правила разработки, оформления конструкторской и технологической документации;
- способы графического представления пространственных образов.

Освоение учебной дисциплины способствует формированию общих (ОК) и профессиональных (ПК) компетенций:

ОК 1. Понимать сущность и социальную значимость своей будущей профессии, проявлять к ней устойчивый интерес.

ОК 2. Организовывать собственную деятельность, выбирать типовые методы и способы выполнения профессиональных задач, оценивать их эффективность и качество.

ОК 3. Принимать решения в стандартных и нестандартных ситуациях и нести за них ответственность.

ОК 4. Осуществлять поиск и использование информации, необходимой для эффективного выполнения профессиональных задач, профессионального и личностного развития.

ОК 5. Использовать информационно-коммуникационные технологии в профессиональной деятельности.

ОК 6. Работать в коллективе и в команде, эффективно общаться с коллегами, руководством, потребителями.

ОК 7. Брать на себя ответственность за работу членов команды (подчиненных), за результат выполнения заданий.

ОК 8. Самостоятельно определять задачи профессионального и личностного развития,

заниматься самообразованием, осознанно планировать повышение квалификации.

ОК 9. Ориентироваться в условиях частой смены технологий в профессиональной деятельности.

ОК 10. Владеть письменной и устной коммуникацией на государственном и иностранном (английском) языке.

ПК 1.1. Обеспечивать оптимальный режим работы электрооборудования и средств автоматики с учётом их функционального назначения, технических характеристик и правил эксплуатации.

ПК 1.2. Измерять и настраивать электрические цепи и электронные узлы.

ПК 1.3. Выполнять работы по регламентному обслуживанию электрооборудования и средств автоматики.

ПК 1.4. Выполнять диагностирование, техническое обслуживание и ремонт судового электрооборудования и средств автоматики.

ПК 1.5. Осуществлять эксплуатацию судовых технических средств в соответствии с установленными правилами и процедурами, обеспечивающими безопасность операций и отсутствие загрязнения окружающей среды.

ПК 3.1. Организовывать мероприятия по обеспечению транспортной безопасности.

ПК 3.2. Применять средства по борьбе за живучесть судна.

ПК 3.3. Организовывать и обеспечивать действия подчиненных членов экипажа судна при организации учебных пожарных тревог, предупреждения возникновения пожара и при тушении пожара.

ПК 3.4. Организовывать и обеспечивать действия подчиненных членов экипажа судна при авариях.

ПК 3.5. Оказывать первую медицинскую помощь пострадавшим.

ПК 3.6. Организовывать и обеспечивать действия подчиненных членов экипажа судна при оставлении судна, использовать спасательные шлюпки, спасательные плоты и иные спасательные средства.

ПК 3.7. Организовывать и обеспечивать действия подчиненных членов экипажа судна по предупреждению и предотвращению загрязнения водной среды.

### **1.4. Количество часов на освоение рабочей программы учебной дисциплины:**

Максимальной учебной нагрузки обучающегося 101 часов, в том числе: обязательной аудиторной учебной нагрузки обучающегося 16 часов; самостоятельной работы обучающегося 85 часов.

# **2. СТРУКТУРА И СОДЕРЖАНИЕ УЧЕБНОЙ ДИСЦИПЛИНЫ**

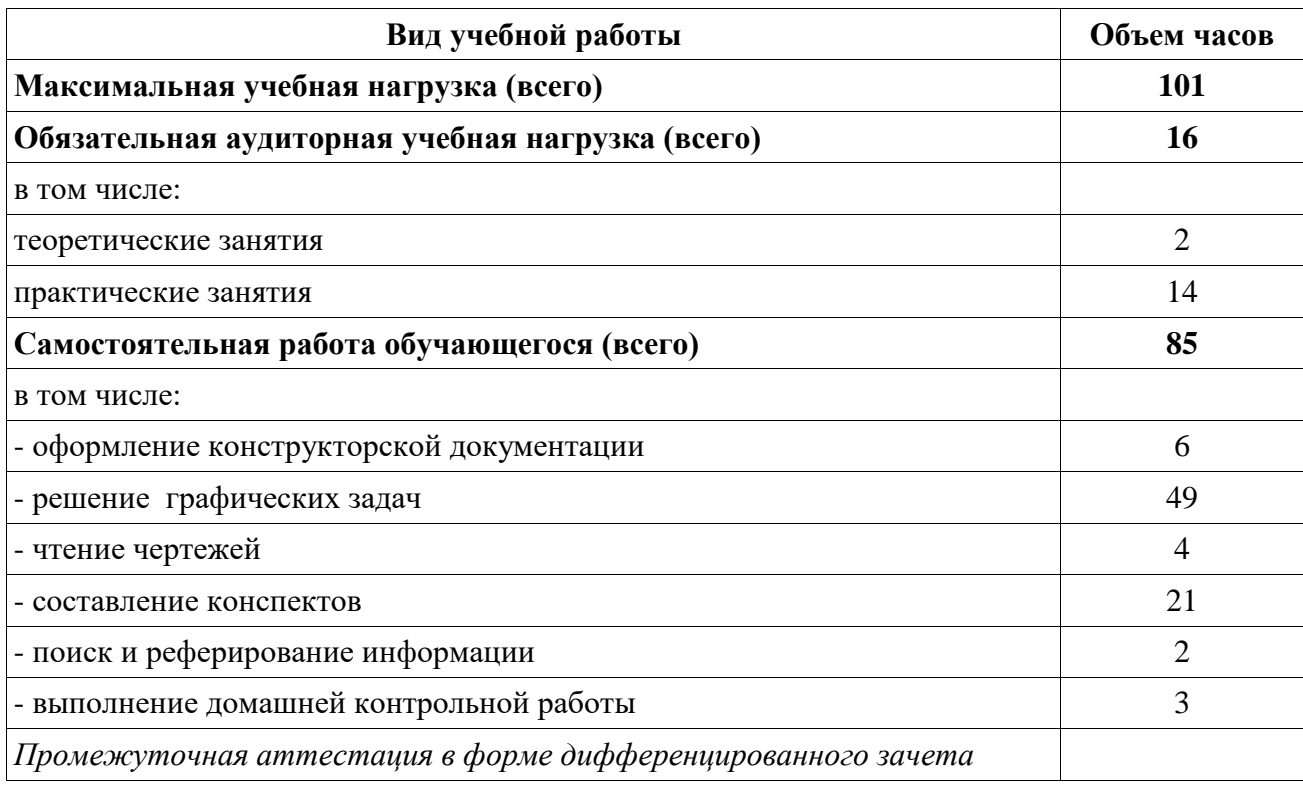

# **2.1. Объем учебной дисциплины и виды учебной работы**

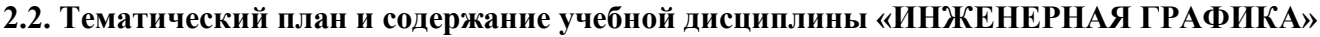

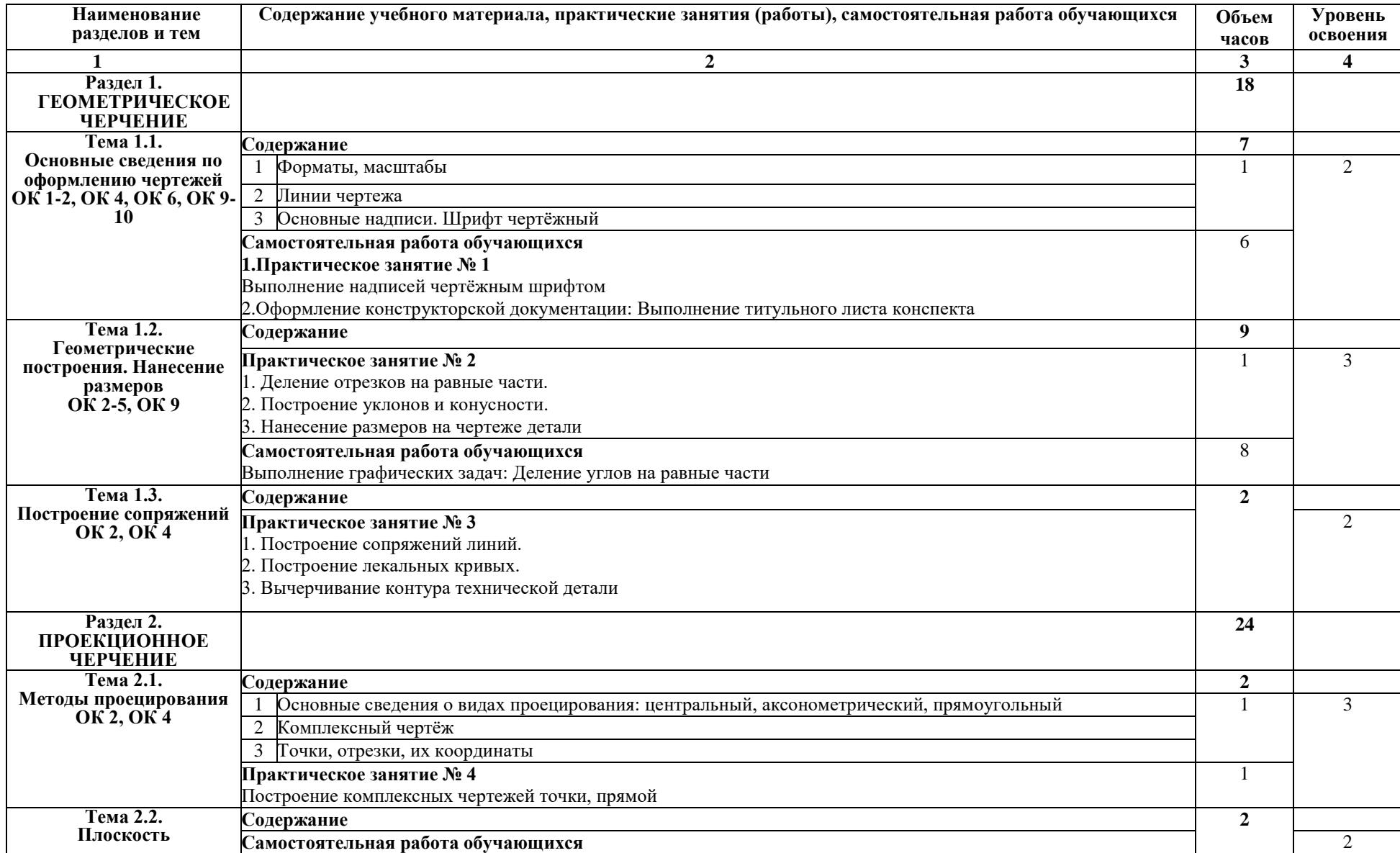

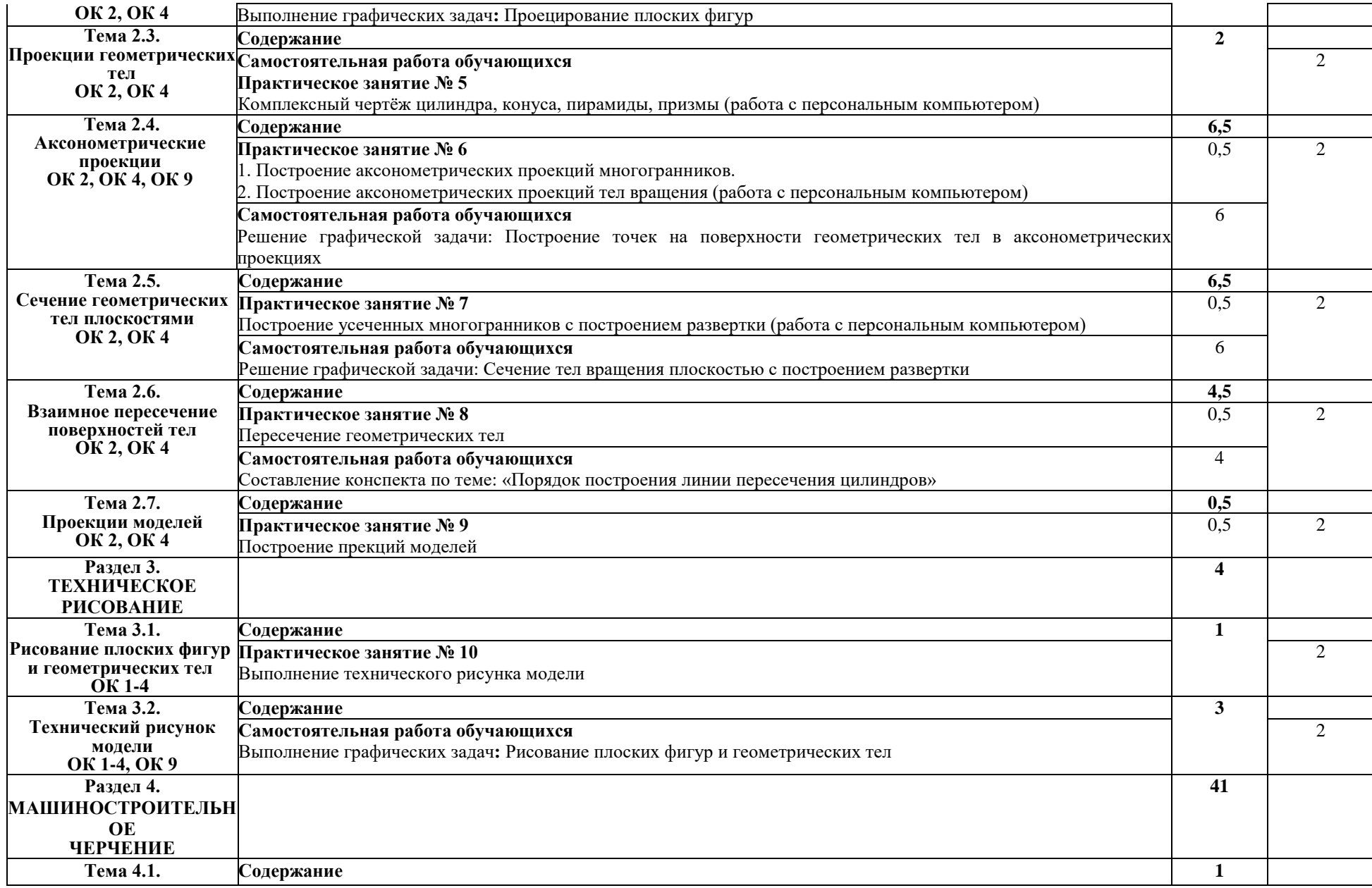

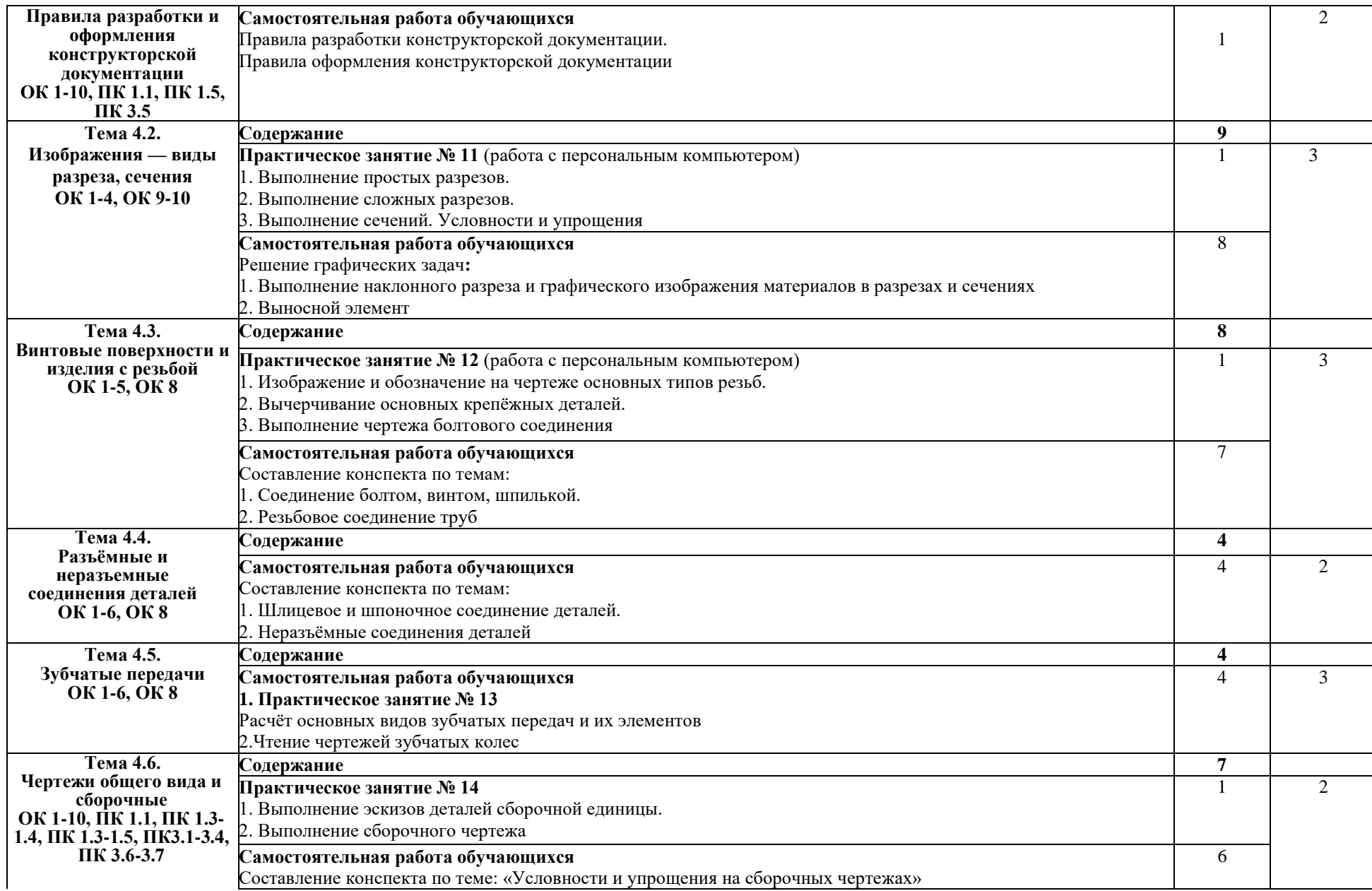

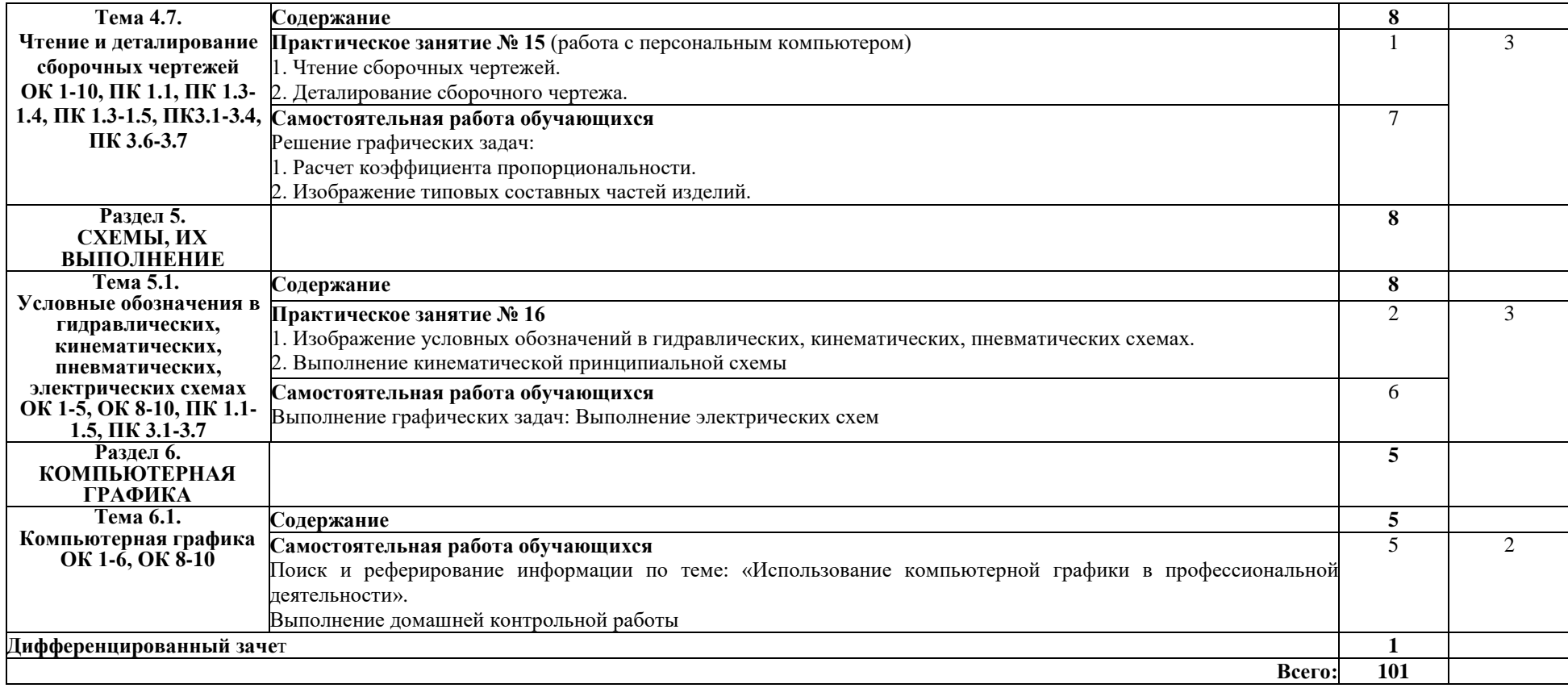

Для характеристики уровня освоения учебного материала используются следующие обозначения:

1 – ознакомительный (узнавание ранее изученных объектов, свойств);

2 – репродуктивный (выполнение деятельности по образцу, инструкции или под руководством);

3 – продуктивный (планирование и самостоятельное выполнение деятельности, решение проблемных задач).

# **3. УСЛОВИЯ РЕАЛИЗАЦИИ ПРОГРАММЫ УЧЕБНОЙ ДИСЦИПЛИНЫ**

#### **3.1. Требования к минимальному материально-техническому обеспечению**

Реализация программы учебной дисциплины осуществляется в учебной лаборатории «Техническое обслуживание автомобилей. Метрология, стандартизации и сертификации». Кабинет «Инженерная графика»; Студия информационных ресурсов. Лаборатория «Информационные технологии в профессиональной деятельности. Учебная бухгалтерия». Кабинет «Иностранный язык (лингафонный). Общеобразовательные дисциплины».

Оборудование и технические средства обучения учебной лаборатории «Техническое обслуживание автомобилей. Метрология, стандартизации и сертификации», кабинета «Инженерная графика»:

Комплект учебной мебели (чертёжные столы, стулья, доска), компьютер в сборе (системный блок (Intel Celeron 1,8 GHz, 1 Gb), монитор Benq ЖК, клавиатура, мышь) - 1 шт., ксерокс Canon FC-128 - 1 шт. Навесная секция; Модели НГ-36, модели чертежные, стенд резьбы, штангенциркули, калькуляторы; Наборы геометрические, готовальни, рейшины, плакаты, доски чертежные, разметочные устройства, циркули.

Перечень лицензионного программного обеспечения:

Microsoft Windows XP Professional (контракт №323/08 от 22.12.2008 г. ИП Кабаков Е.Л.); Kaspersky Endpoint Security (контракт №311/2015 от 14.12.2015); Libre Office (текстовый редактор Writer, редактор таблиц Calc, редактор презентаций Impress и прочее) (распространяется свободно, лицензия GNU LGPL v3+, The Document Foundation); PDF-XChange Viewer (распространяется бесплатно, Freeware, лицензия EULA V1-7.x., Tracker Software Products Ltd); AIMP (распространяется бесплатно, Freeware для домашнего и коммерческого использования, Artem Izmaylov); XnView (распространяется бесплатно, Freeware для частного некоммерческого или образовательного использования, XnSoft); Media Player Classic - Home Cinema (распространяется свободно, лицензия GNU GPL, MPC-HC Team); Mozilla Firefox (распространяется свободно, лицензия Mozilla Public License и GNU GPL, Mozilla Corporation); 7-zip (распространяется свободно, лицензия GNU LGPL, правообладатель Igor Pavlov)); Adobe Flash Player (распространяется свободно, лицензия ADOBE PCSLA, правообладатель Adobe Systems Inc.).

Оборудование и технические средства обучения «Студия информационных ресурсов. Лаборатория «Информационные технологии в профессиональной деятельности. Учебная бухгалтерия». Кабинет «Иностранный язык (лингафонный). Общеобразовательные дисциплины»:

Комплект учебной мебели (компьютерные и ученические столы, стулья, доска); компьютер в сборе (системный блок (Intel Celeron 2,5 GHz, 1 Gb), монитор Samsung 152v ЖК, клавиатура, мышь) – 15 шт., компьютер в сборе (системный блок (Intel Core 2 Duo 2,2 GHz, 1,5 Gb), монитор Benq ЖК, клавиатура, мышь) – 1 шт., мультимедийный проектор Benq – 1 шт., экран настенный – 1 шт., колонки – 1 шт., локальная компьютерная сеть, коммутатор – 1 шт, переносные наушники – 16шт.

Перечень лицензионного программного обеспечения:

Microsoft Windows XP Professional (контракт №323/08 от 22.12.2008 г. ИП Кабаков Е.Л.); Kaspersky Endpoint Security (контракт №311/2015 от 14.12.2015); Libre Office (текстовый редактор Writer, редактор таблиц Calc, редактор презентаций Impress и прочее) (распространяется свободно, лицензия GNU LGPL v3+, The Document Foundation) – 16 ПК; Microsoft Office 2010 Professional Plus в составе текстового редактора Word, редактора таблиц Excel, редактора презентаций Power Point, СУБД Access и прочее (Контракт №404/10 от 21.12.2010 г. ЗАО «СофтЛайн Трейд») – 1 ПК; PDF-XChange Viewer (распространяется бесплатно, Freeware, лицензия EULA V1-7.x., Tracker Software Products Ltd); AIMP (распространяется бесплатно, Freeware для домашнего и коммерческого использования, Artem Izmaylov); XnView (распространяется бесплатно, Freeware для частного некоммерческого или образовательного использования, XnSoft); Media Player Classic - Home Cinema (распространяется свободно, лицензия GNU GPL, MPC-HC Team); Mozilla Firefox (распространяется свободно, лицензия Mozilla Public License и GNU GPL, Mozilla Corporation); 7-zip (распространяется свободно, лицензия GNU LGPL, правообладатель Igor Pavlov)); Adobe Flash Player (распространяется свободно, лицензия ADOBE PCSLA, правообладатель Adobe Systems Inc.).

# **3.2. Информационное обеспечение обучения**

### **3.2.1. Основные печатные издания**

1. Березина Н.А. Инженерная графика : учебное пособие / Н.А. Березина – Москва : КноРус, 2020. – 272 с.

### **3.2.2. Основные электронные издания**

1. Чекмарёв, А. А. Инженерная графика: аудиторные задачи и задания : учебное пособие / А.А. Чекмарёв. – 2-е изд., испр. – Москва : ИНФРА-М, 2021. - 78 с. - ISBN 978-5- 16-011474-3. - URL: http://znanium.com/catalog.php?bookinfo=526915 (дата обращения: 01.05.2021). - Режим доступа: для зарегистрир. пользователей. - Текст : электронный.

### **3.2.3. Дополнительные источники**

1. Действующие стандарты ЕСКД.

# **4. КОНТРОЛЬ И ОЦЕНКА РЕЗУЛЬТАТОВ ОСВОЕНИЯ УЧЕБНОЙ ДИСЦИПЛИНЫ**

**Контроль и оценка** результатов освоения учебной дисциплины осуществляется преподавателем в процессе проведения практических (графических) работ, тестирования, а также выполнения обучающимися контрольных работ, индивидуальных заданий.

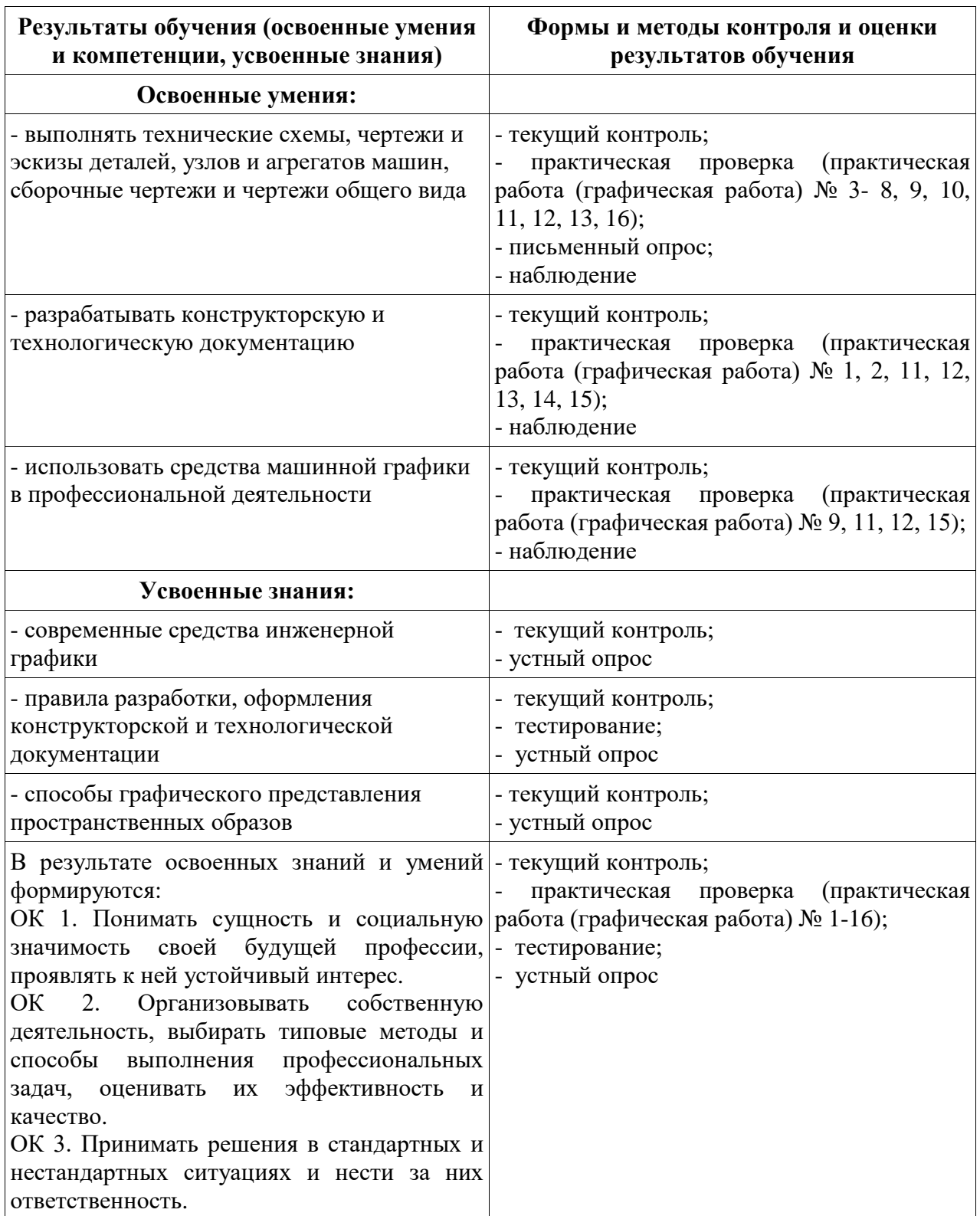

ОК 4. Осуществлять поиск и использование информации, необходимой для эффективного выполнения профессиональных задач, профессионального и личностного развития . ОК 5. Использовать информационно коммуникационные технологии в профессиональной деятельности . ОК 6. Работать в коллективе и в команде, эффективно общаться с коллегами, руководством, потребителями . ОК 7. Брать на себя ответственность за работу членов команды (подчиненных), за результат выполнения заданий . ОК 8. Самостоятельно определять задачи профессионального и личностного развития, заниматься самообразованием, осознанно планировать повышение квалификации . ОК 9. Ориентироваться в условиях частой смены технологий в профессиональной деятельности . ОК 10. Владеть письменной и устной коммуникацией на государственном и иностранном (английском) языке. ПК 1.1. Обеспечивать оптимальный режим работы электрооборудования и средств автоматики с учётом их функционального назначения, технических характеристик и правил эксплуатации. ПК 1.2. Измерять и настраивать электрические цепи и электронные узлы. ПК 1.3. Выполнять работы по регламентному обслуживанию электрооборудования и средств автоматики. ПК 1.4. Выполнять диагностирование, техническое обслуживание и ремонт судового электрооборудования и средств автоматики. ПК 1.5. Осуществлять эксплуатацию судовых технических средств в соответствии с установленными правилами и процедурами, обеспечивающими безопасность операций и отсутствие загрязнения окружающей среды. ПК 3.1. Организовывать мероприятия по обеспечению транспортной безопасности. ПК 3.2. Применять средства по борьбе за живучесть судна. ПК 3.3. Организовывать и обеспечивать действия подчиненных членов экипажа судна при организации учебных пожарных

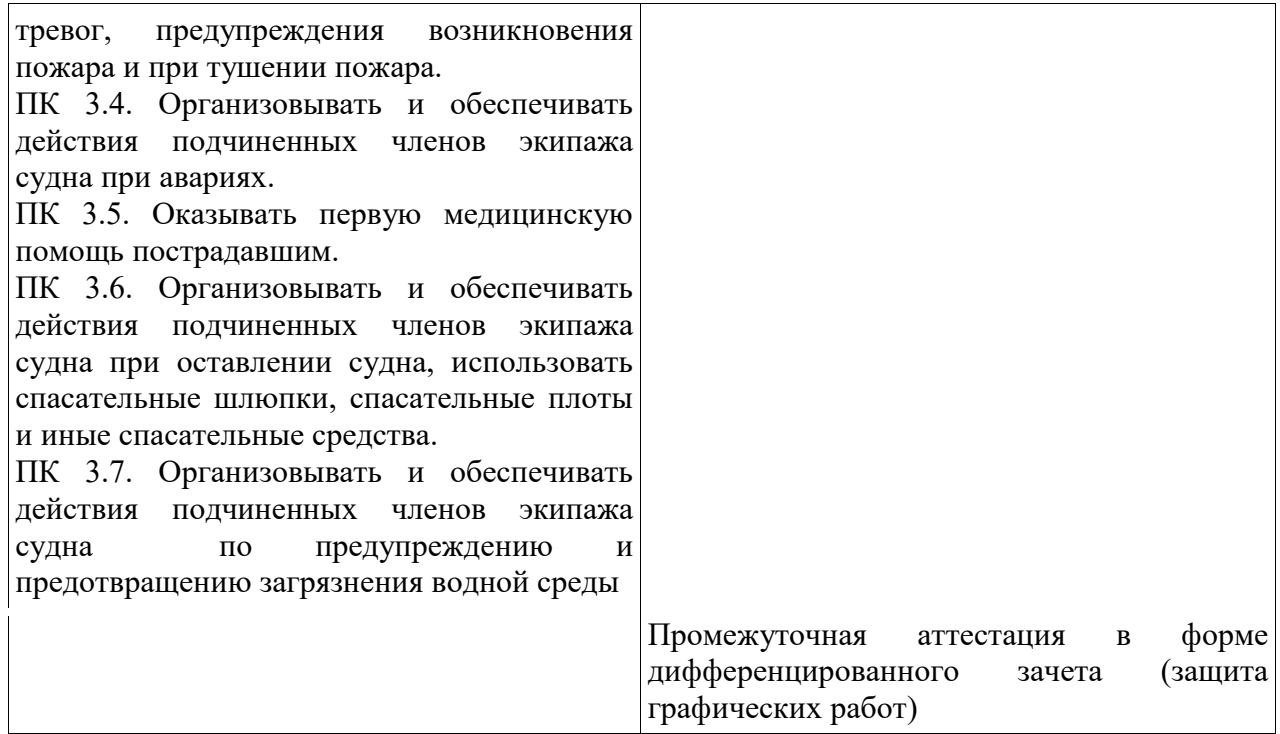

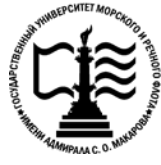

# **Федеральное агентство морского и речного транспорта Федеральное государственное бюджетное образовательное учреждение высшего образования «Государственный университет морского и речного флота имени адмирала С.О. Макарова»**

**Котласский филиал ФГБОУ ВО «ГУМРФ имени адмирала С.О. Макарова»**

# **КОМПЛЕКТ КОНТРОЛЬНО-ОЦЕНОЧНЫХ СРЕДСТВ ПО УЧЕБНОЙ ДИСЦИПЛИНЕ «ОП.01 ИНЖЕНЕРНАЯ ГРАФИКА»**

# **ПРОГРАММЫ ПОДГОТОВКИ СПЕЦИАЛИСТОВ СРЕДНЕГО ЗВЕНА по специальности**

26.02.06 Эксплуатация судового электрооборудования и средств автоматики

### **квалификация**

техник - электромеханик

Котлас 2023

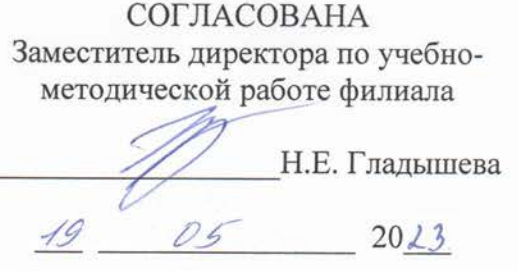

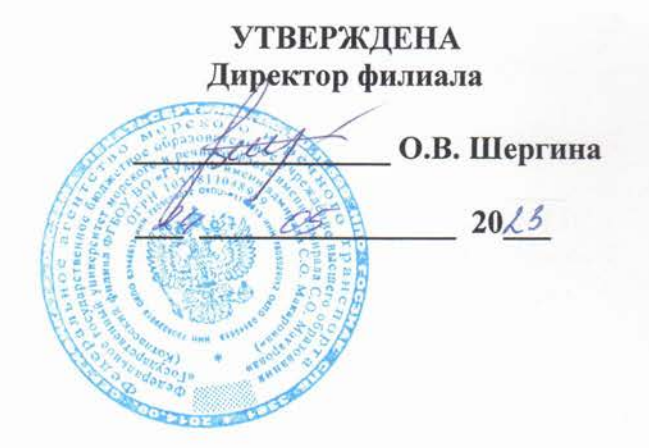

ОДОБРЕНА на заседании цикловой комиссии общепрофессиональных и механических дисциплин Протокол от <u>20.04.2023</u> № 9

Председатель СУС С.Ю. Низовцева

#### РАЗРАБОТЧИКИ:

Низовцева Светлана Юрьевна - преподаватель - КРУ Котласского филиала ФГБОУ ВО «ГУМРФ имени адмирала С.О. Макарова»;

Кудрявцева Елена Витальевна - преподаватель КРУ Котласского филиала ФГБОУ ВО «ГУМРФ имени адмирала С.О. Макарова»

Фонд оценочных средств разработан на основе требований ФГОС СПО по специальности 26.02.06 «Эксплуатация судового электрооборудования и средств автоматики», рабочей программы учебной

# СОДЕРЖАНИЕ

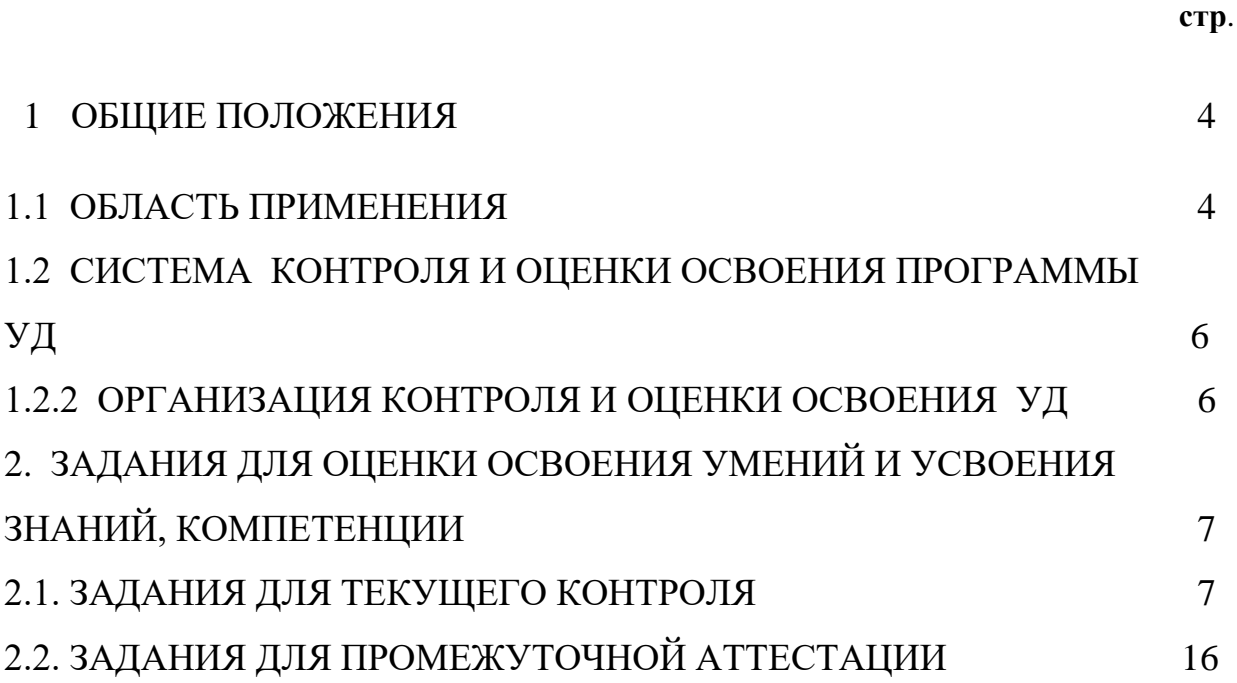

# **I. ОБЩИЕ ПОЛОЖЕНИЯ**

### **1.1 Область применения**

Комплект контрольно-оценочных средств предназначен для проверки результатов освоения учебной дисциплины (далее - УД) «Инженерная графика» программы подготовки специалистов среднего звена (далее - ППССЗ) по специальности СПО: 26.02.06 «Эксплуатация судового электрооборудования и средств автоматики» (базовая подготовка).

 ФОС включает контрольно-оценочные средства для проведения текущего контроля успеваемости и промежуточной аттестации.

#### **Комплект контрольно- оценочных средств позволяет оценивать:**

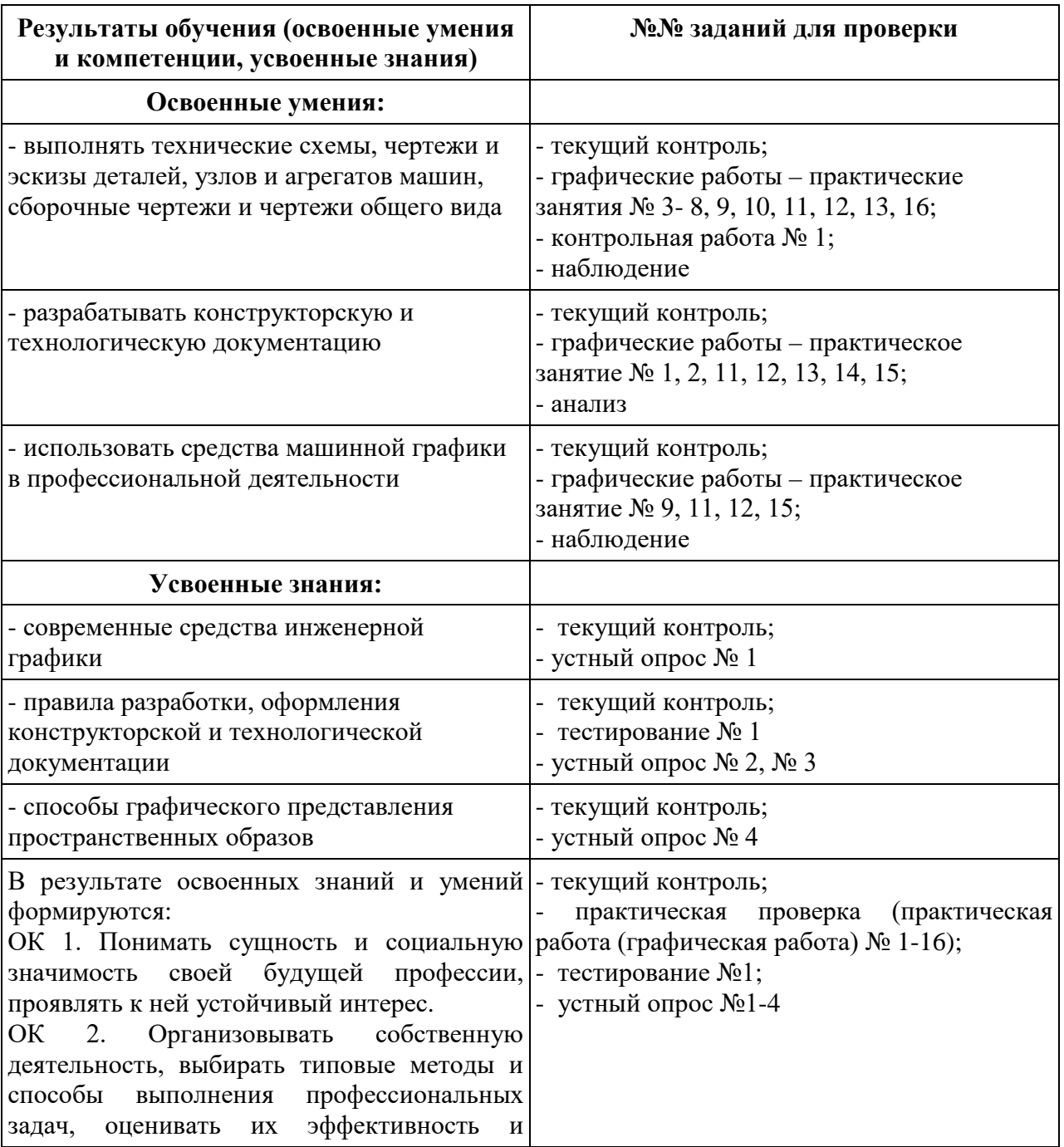

1.1.1 Освоение умений и усвоение знаний, компетенции:

качество .

ОК 3. Принимать решения в стандартных и нестандартных ситуациях и нести за них ответственность .

ОК 4. Осуществлять поиск и использование информации, необходимой для эффективного выполнения профессиональных задач,

профессионального и личностного развития . ОК 5. Использовать информационно коммуникационные технологии в профессиональной деятельности .

ОК 6. Работать в коллективе и в команде, эффективно общаться с коллегами, руководством, потребителями .

ОК 7. Брать на себя ответственность за работу членов команды (подчиненных), за результат выполнения заданий .

ОК 8. Самостоятельно определять задачи профессионального и личностного развития, заниматься самообразованием, осознанно планировать повышение квалификации .

ОК 9. Ориентироваться в условиях частой смены технологий в профессиональной деятельности .

ОК 10. Владеть письменной и устной коммуникацией на государственном и иностранном (английском) языке.

ПК 1.1. Обеспечивать оптимальный режим работы электрооборудования и средств автоматики с учётом их функционального назначения, технических характеристик и правил эксплуатации.

ПК 1.2. Измерять и настраивать электрические цепи и электронные узлы.

ПК 1.3. Выполнять работы по регламентному обслуживанию электрооборудования и средств автоматики.

ПК 1.4. Выполнять диагностирование, техническое обслуживание и ремонт судового электрооборудования и средств автоматики.

ПК 1.5. Осуществлять эксплуатацию судовых технических средств в соответствии с установленными правилами и процедурами, обеспечивающими безопасность операций и отсутствие загрязнения окружающей среды.

ПК 3.1. Организовывать мероприятия по обеспечению транспортной безопасности. ПК 3.2. Применять средства по борьбе за

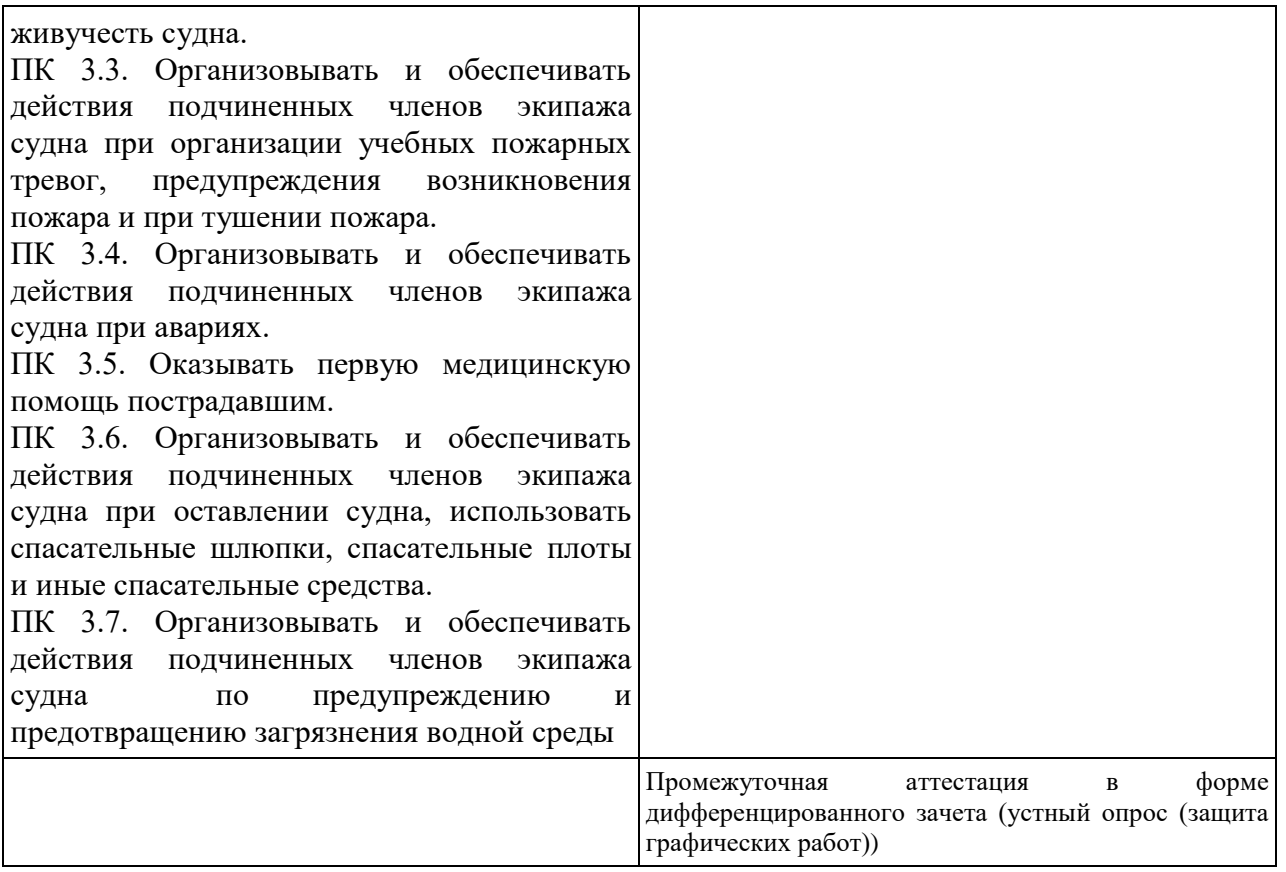

### **1.2 Система контроля и оценки освоения программы УД**

В соответствии с рабочим учебным планом по специальности СПО: 26.02.06 «Эксплуатация судового электрооборудования и средств автоматики» формой промежуточной аттестации по дисциплине является дифференцированный зачет.

#### **1.2.2 Организация контроля и оценки освоения программы УД**

Предметом оценки освоения УД являются умения и знания, компетенции.

Контроль освоения программы дисциплины осуществляется в виде текущего контроля (практические (графические) работы, устный опрос, тестирование) и промежуточной аттестации (дифференцированный зачет).

Оценка освоения программы дисциплины осуществляется в соответствии с Положением о промежуточной аттестации.

К дифференцированному зачету допускаются обучающиеся полностью выполнившие все практические задания (графические работы) и сдавшие домашнюю контрольную работу.

# **2. ЗАДАНИЯ ДЛЯ ОЦЕНКИ ОСВОЕНИЯ УМЕНИЙ И УСВОЕНИЯ ЗНАНИЙ, КОМПЕТЕНЦИЙ**

### **2.1. ЗАДАНИЯ ДЛЯ ТЕКУЩЕГО КОНТРОЛЯ**

# **ПРАКТИЧЕСКИЕ ЗАНЯТИЯ** (Приложение 1)

# **( ДОМАШНЯЯ КОНТРОЛЬНАЯ РАБОТА)**

# **ПРАКТИЧЕСКОЕ ЗАНЯТИЕ № 1**

**Название**: Выполнение надписей чертёжным шрифтом

# **ПРАКТИЧЕСКОЕ ЗАНЯТИЕ № 2**

#### **Название**:

- 1. Деление отрезков на равные части.
- 2. Построение уклонов и конусности.
- 3. Нанесение размеров на чертеже детали

## **ПРАКТИЧЕСКОЕ ЗАНЯТИЕ № 3**

#### **Название**:

- 1. Построение сопряжений линий.
- 2. Построение лекальных кривых.
- 3. Вычерчивание контура технической детали

### **ПРАКТИЧЕСКОЕ ЗАНЯТИЕ № 4**

**Название**: Построение комплексных чертежей точки, прямой

### **ПРАКТИЧЕСКОЕ ЗАНЯТИЕ № 5**

**Название**: Комплексный чертёж цилиндра, конуса, пирамиды, призмы

### **ПРАКТИЧЕСКОЕ ЗАНЯТИЕ № 6**

#### **Название**:

.

1. Построение аксонометрических проекций многогранников.

2. Построение аксонометрических проекций тел вращения

## **ПРАКТИЧЕСКОЕ ЗАНЯТИЕ № 7**

**Название**: Построение усеченных многогранников с построением развертки

### **ПРАКТИЧЕСКОЕ ЗАНЯТИЕ № 8**

**Название**: Пересечение геометрических тел

# **ПРАКТИЧЕСКОЕ ЗАНЯТИЕ № 9**

**Название**: Построение проекций моделей

### **ПРАКТИЧЕСКОЕ ЗАНЯТИЕ № 10**

**Название**: Выполнение технического рисунка модели

# **ПРАКТИЧЕСКОЕ ЗАНЯТИЕ № 11**

## **Название**:

- 1. Выполнение простых разрезов.
- 2. Выполнение сложных разрезов.
- 3. Выполнение сечений. Условности и упрощения

# **ПРАКТИЧЕСКОЕ ЗАНЯТИЕ № 12**

#### **Название**:

- 1. Изображение и обозначение на чертеже основных типов резьб.
- 2. Вычерчивание основных крепёжных деталей.
- 3. Выполнение чертежа болтового соединения

# **ПРАКТИЧЕСКОЕ ЗАНЯТИЕ № 13**

**Название**: Расчёт основных видов зубчатых передач и их элементов

# **ПРАКТИЧЕСКОЕ ЗАНЯТИЕ № 14**

### **Название**:

- 1. Выполнение эскизов деталей сборочной единицы.
- 2. Выполнение сборочного чертежа

# **ПРАКТИЧЕСКОЕ ЗАНЯТИЕ №15**

### **Название**:

- 1. Чтение сборочных чертежей.
- 2. Деталирование сборочного чертежа

# **ПРАКТИЧЕСКОЕ ЗАНЯТИЕ №16**

### **Название**:

1. Изображение условных обозначений в гидравлических, кинематических, пневматических схемах.

2. Выполнение кинематической принципиальной схемы

### **Критерии оценивания заданий**

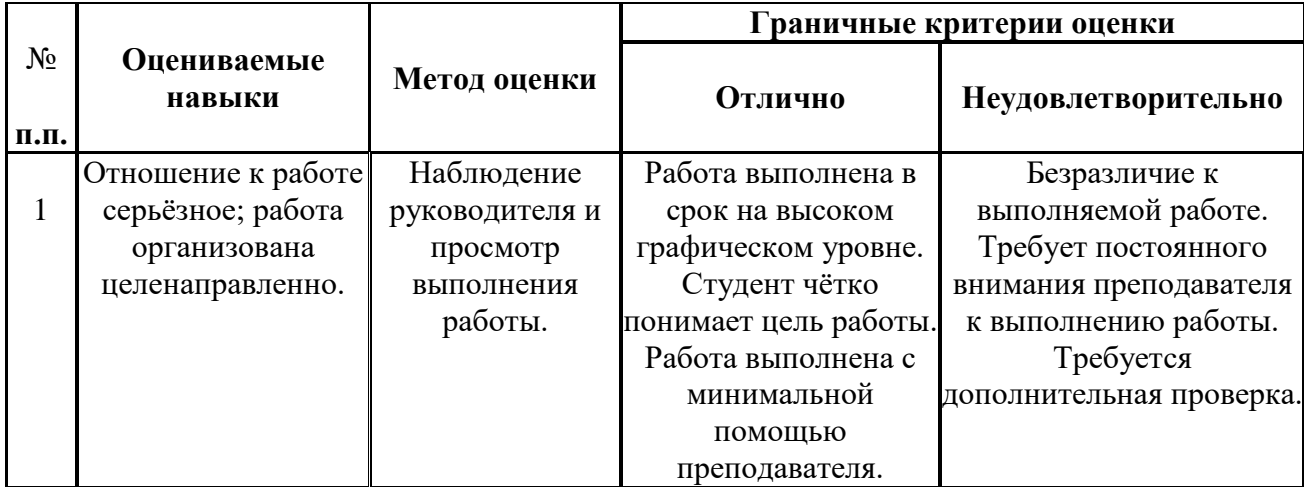

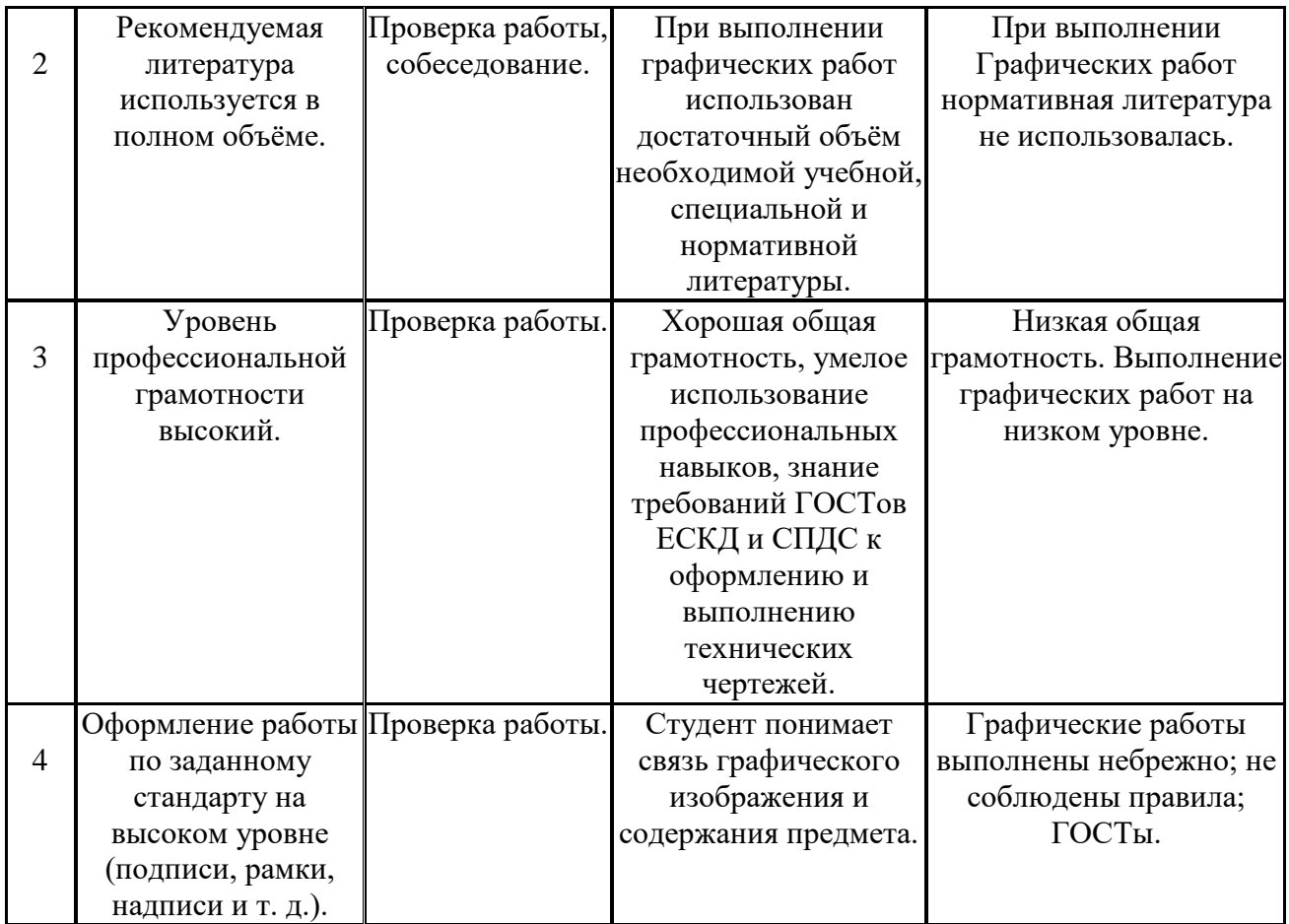

### **Критерии оценивания заданий**

**«5»** работа выполнена в полном объеме с соблюдением необходимой последовательности действий.

**«4»** работа выполнена правильно с учетом 1-2 мелких погрешностей или 2-3 недочетов, исправленных самостоятельно по требованию преподавателя.

**«3»** работа выполнена правильно не менее чем наполовину, допущены 1-2 погрешности или одна грубая ошибка.

**«2»** допущены две (и более) грубые ошибки в ходе работы, которые обучающийся не может исправить даже по требованию преподавателя.

# **КОНТРОЛЬНАЯ РАБОТА №1**

Построение третьей проекции модели по двум заданным и изометрия данной модели.

**Задание для всех вариантов:** Выполнить чертеж модели, построить третью проекцию, используя две заданные. Построить изометрическую проекцию мождели.

#### Варианты 1 - 10

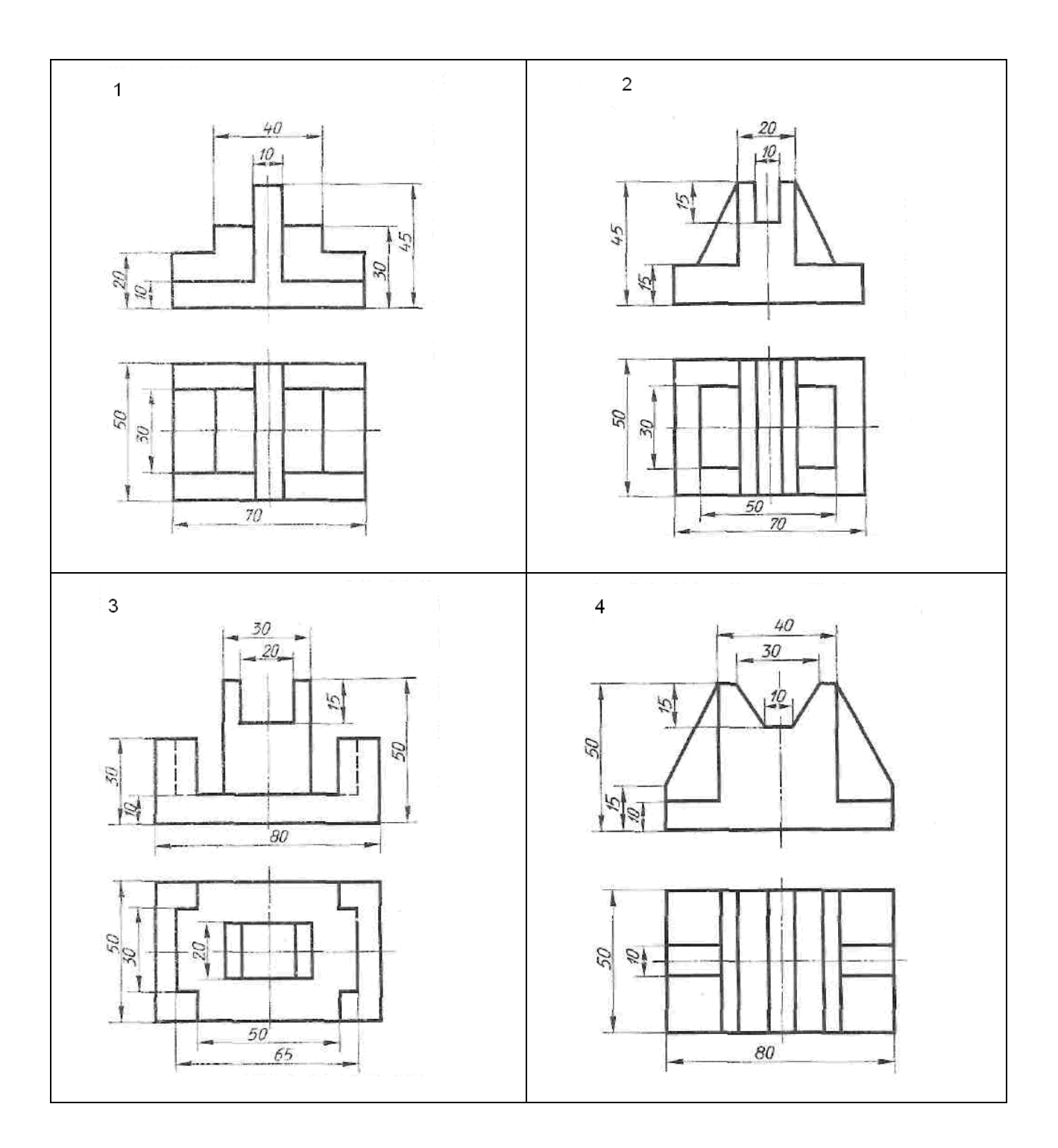

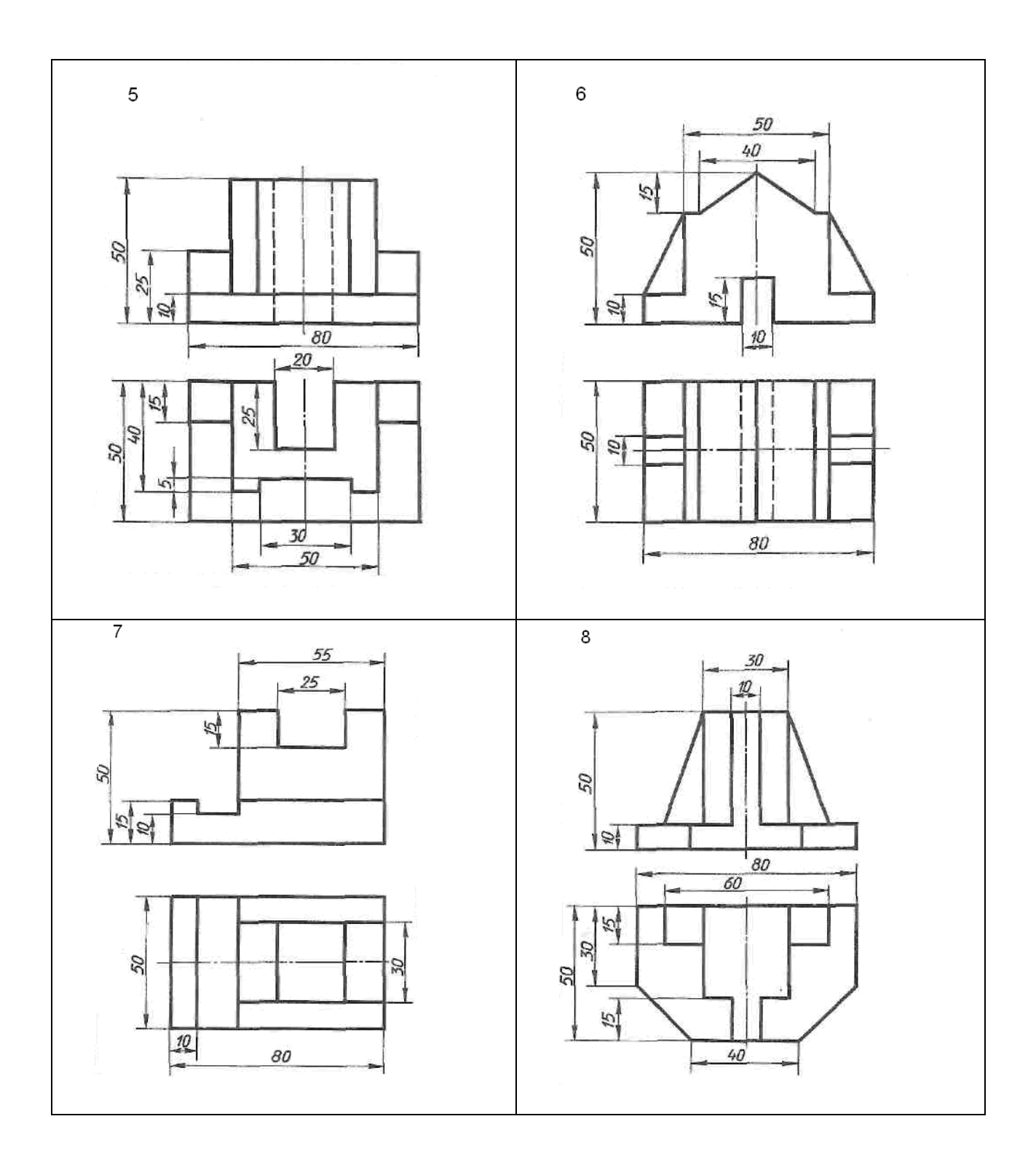

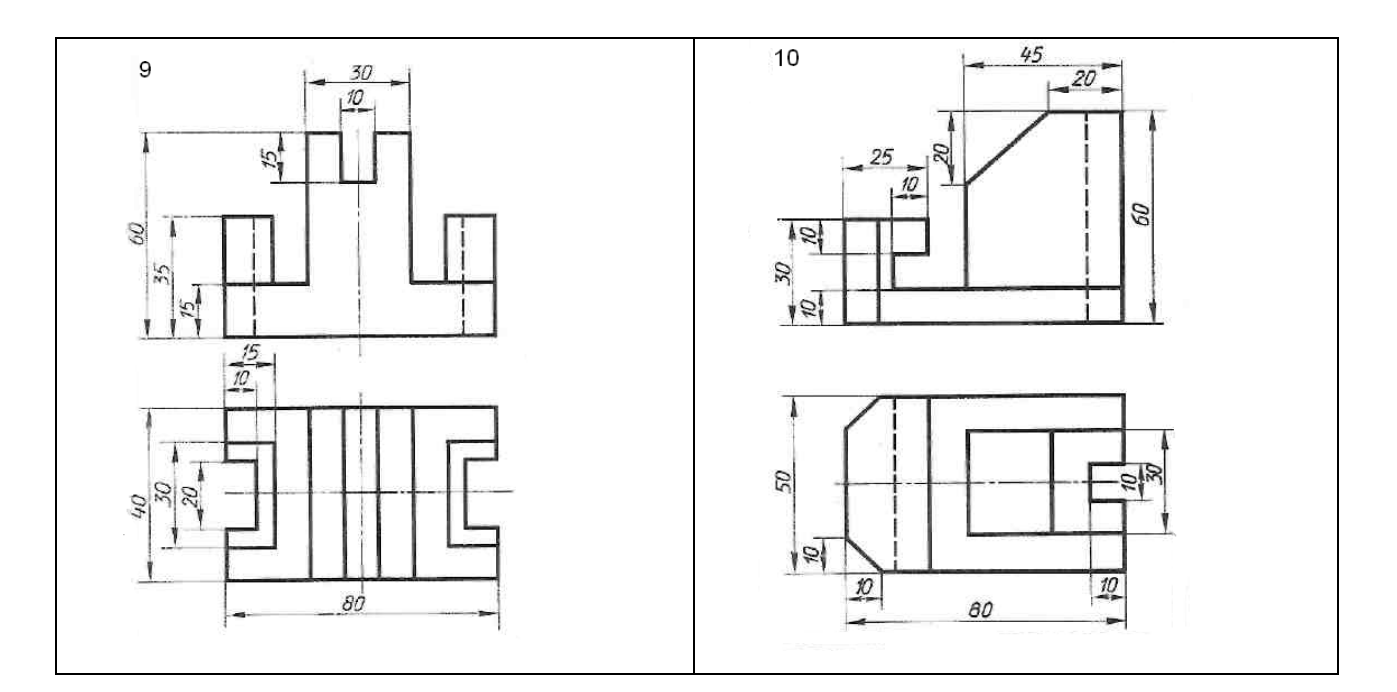

### **Критерии оценивания заданий**

**Оценка «5»:** Работа выполнена на высоком графическом уровне. Хорошая общая грамотность, умелое использование профессиональных навыков, знание требований ГОСТов ЕСКД к оформлению и выполнению технических чертежей.

**Оценка «4»:** Осознанное применение знаний для решения графической задачи. Работа выполнена с незначительными ошибками.

**Оценка «3»:** При выполнении работы допущены ошибки по проецированию и изображению элементов модели. Работа выполнена небрежно, с нарушением требований ГОСТов ЕСКД к оформлению технических чертежей.

**Оценка «2»:** Неверное решение графической задачи, грубые ошибки в построении проекции, нарушение требований ГОСТов ЕСКД к оформлению технических чертежей.

### **ТЕСТИРОВАНИЕ № 1**

- 1. ЭСКИЗ ЭТО…
- а. чертеж детали, выполненный от руки и позволяющий изготовить деталь
- б. объемное изображение детали
- в. чертеж, содержащий габаритные размеры детали

## 2. ЭСКИЗ ПОЗВОЛЯЕТ ОСУЩЕСТВИТЬ

- а. транспортировку детали
- б. крепление детали в конструкции
- в. изготовление детали

#### 3. НА ЭСКИЗЕ ПРОСТАВЛЯЮТ

- а. необходимые размеры для изготовления детали
- б. габаритные размеры
- в. установочные размеры

#### 4. РАЗМЕР ДЕТАЛИ ДЛЯ ПОСТРОЕНИЯ ЭСКИЗА ОПРЕДЕЛЯЕТСЯ?

- а. на глаз
- б. с помощью штангенциркуля

в. с помощью линейки

### 5. ЧТЕНИЕ СБОРОЧНОГО ЧЕРТЕЖА - это

а. чтение основной надписи чертежа

б. ознакомление со спецификацией и основными составными частями изделия и принципом его работы

в. чтение спецификации изделия

### 6. ДЕТАЛИРОВАНИЕ - это

- а. процесс создания рабочих чертежей
- б. процесс сборки изделия по отдельным чертежам
- в. процесс составления рабочих чертежей деталей по сборочным чертежам

# 7. ЕСЛИ ВИД И РАЗРЕЗ СИММЕТРИЧНЫ, ТО НА ЧЕРТЕЖЕ РЕКОМЕНДУЕТСЯ СОЕДИНИТЬ ПОЛОВИНУ ВИДА И ПОЛОВИНУ РАЗРЕЗА

- а. разделяя их тонкой волнистой линией
- б. без разграничения
- в. по осевой линии

# 8. ПРИ ВЫПОЛНЕНИИ ИЗОБРАЖЕНИЙ, СОДЕРЖАЩИХ СОЕДИНЕНИЕ ВИДА И РАЗРЕЗА, РАЗРЕЗ РАСПОЛАГАЕТСЯ

- а. слева от оси
- б. с любой стороны
- в. справа от оси симметрии

# 9. НА ПОЛОВИНЕ ВИДА ШТРИХОВЫЕ ЛИНИИ, ИЗОБРАЖАЮЩИЕ КОНТУР ВНУТРЕННЕГО ОЧЕРТАНИЯ

- а. не вычерчиваются
- б. вычерчиваются обязательно
- в. вычерчиваются по желанию

# 10. ЕСЛИ С ОСЬЮ СИММЕТРИИ СОВПАДАЕТ ЛИНИЯ КОНТУРА, ТО СОЕДИНЕНИЕ ЧАСТЕЙ ВИДА И РАЗРЕЗА ВЫПОЛНЯЮТ, РАЗДЕЛЯЯ ИХ

а. сплошной тонкой волнистой линией

б. контурной линией

в. осевой линией

### 11. КАКОВО НАЗНАЧЕНИЕ СБОРОЧНОГО ЧЕРТЕЖА?

а. необходим для контроля сборки сборочной единицы

б. необходим как документ, несущий информацию об устройстве и принципе взаимодействия сборочной единицы

в. необходим для изготовления деталей сборочной единицы

г. необходим для выполнения по нему рабочих чертежей деталей

### 12. КАКИЕ ОСНОВНЫЕ СВЕДЕНИЯ СОДЕРЖИТ СПЕЦИФИКАЦИЯ?

а. разрезы, входящие в состав сборочной единицы

б. позиции, количество, наименование и материалы деталей, входящих в состав сборочной единицы

в. виды и материалы деталей, входящих в состав сборочной единицы

# 13. КАК УКАЗЫВАЮТ НА СБОРОЧНОМ ЧЕРТЕЖЕ НОМЕРА ПОЗИЦИЙ ДЕТАЛЕЙ?

а. на линиях-выносках, последовательность номеров позиций не имеет никакого значения

б. на линиях-выносах, первыми идут номера позиций нестандартных деталей, а после стандартных

в. на линиях-выносках, первыми идут номера позиций стандартных деталей, а после нестандартных

14. КАК ВЫПОЛНЯЮТ ШТРИХОВКУ В РАЗРЕЗЕ ДЛЯ ДВУХ СМЕЖНЫХ ДЕТАЛЕЙ?

а. разными по наклону линиями (на одной детали под углом 45 градусов, на второй – 75 градусов)

б. тонкими линиями, на первой детали линии штриховки должны быть наклонены под углом 45 градусов, на второй детали – 45 градусов в другую сторону

в. линиями разной толщины, разного наклона, причем расстояние между линиями выполняется одинаковым

# 15. КАКИЕ ДЕТАЛИ И ПРИ КАКИХ УСЛОВИЯХ ПОКАЗЫВАЮТ НА ЧЕРТЕЖЕ НЕРАССЕЧЕННЫМИ?

а. любые детали, находящиеся за секущей плоскостью

б. любые детали, находящиеся перед секущей плоскостью

в. валы, шпонки, болты, шпильки, все непустотелые тела, когда их секущая плоскость проходит вдоль их осевой линии

### 16. ЧТО НАЗЫВАЕТСЯ ДЕТАЛИРОВАНИЕМ?

а. это процесс копирования отдельных деталей с чертежа сборочной единицы

б. это процесс составления рабочих чертежей по чертежу сборочной единицы

в. это важнейший этап в проектировании сборочной единицы

17. СКОЛЬКО ВИДОВ И КАКИМ ОБРАЗОМ ДОПУСКАЕТСЯ РАСПОЛАГАТЬ НА СБОРОЧНОМ ЧЕРТЕЖЕ?

а. только главный вид и вид справа с применением необходимых местных разрезов, соблюдая проекционную связь

б. необходимое и минимальное количество изображений с совмещением видов и разрезов, соблюдая проекционную связь

в. только главный вид и вид слева причем допускается нарушать проекционную связь

18. РАЗМЕРЫ, ОПРЕДЕЛЯЮЩИЕ ПРЕДЕЛЬНЫЕ ВНЕШНИЕ ОЧЕРТАНИЯ ИЗДЕЛИЯ

- а. установочные
- б. присоединительные

в. габаритные

### 19. РАЗМЕРЫ, ПО КОТОРЫМ ИЗДЕЛИЕ КРЕПИТСЯ НА МЕСТЕ МОНТАЖА

а. установочные

б. габаритные

в. присоединительные

### 20. РАЗМЕРЫ, ПО КОТОРЫМ ИЗДЕЛИЕ КРЕПИТСЯ К ДРУГИМ ИЗДЕЛИЯМ

а. присоединительные

б. габаритные

в. установочные

## 21. ОТМЕТЬТЕ, ЧТО ПРАВИЛЬНО ПОДРАЗУМЕВАЮТ ПОД ЧТЕНИЕМ СБОРОЧНОГО ЧЕРТЕЖА?

а. выяснить форму и назначение деталей изделия

б. выяснить взаимное расположение деталей и способы их соединения друг с другом

в. установить назначение, устройство и принцип действия изображенного изделия

### г. выяснить форму сборочного чертежа

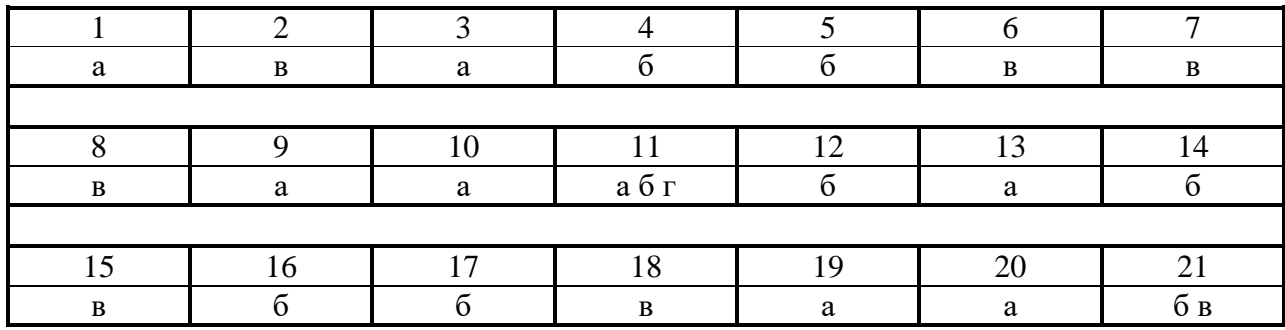

### КЛЮЧИ К ТЕСТАМ (для проверяющего)

### **Критерии оценивания заданий**

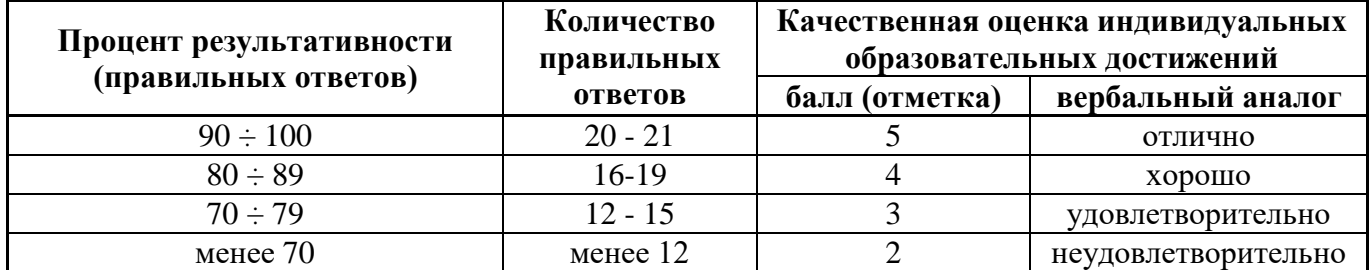

# **УСТНЫЙ ОПРОС № 1**

- 1. Что определяет формат листа?
- 2. Какие форматы листов установлены для чертежей?
- 3. Из чего складывается обозначение дополнительного формата?
- 4. В каком месте чертежа располагают основную надпись? Какие данные помещают в графах основной надписи?
- 5. Какая линия на чертежах является основной? От чего зависит ее толщина?
- 6. Какие установлены типы линий чертежа в зависимости от их назначения?
- 7. Какой линией проводятся оси окружностей диаметром менее 12 мм?
- 8. Что определяет размер шрифта?
- 9. Какие размеры чертежного шрифта установлены ГОСТ 2.304-81?
- 10. Какие шрифты, кроме стандартного, применяются в строительном черчении?
- 11. Что называют масштабом чертежа?
- 12. Как обозначают на чертежах масштаб изображения?
- 13. Допускается ли применение на чертежах произвольного масштаба?
- 14. Отражается ли масштаб на размерных числах чертежа?
- 15. Каковы основные правила нанесение размеров на чертежах?
- 16. На каком расстоянии от других линий проводят размерные линии?
- 17. На сколько миллиметров должна выходить выносная линия за концы стрелок размерных линий?

# **УСТНЫЙ ОПРОС № 2**

- 1. Что называется шагом резьбы и что ходом резьбы? Какая между ними зависимость?
- 2. Что называется эскизом детали и чем он отличается от рабочего чертежа?
- 3. В какой последовательности следует выполнять эскизы деталей?
- 4. Какие соединения деталей относятся к разъемным и какие к неразъемным?
- 5. Какие размеры наносят на сборочных чертежах?
- 6. Как указывают номера позиций на сборочных чертежах?

## **УСТНЫЙ ОПРОС № 3**

- 1. Что называется разрезом? Для чего он выполняется?
- 2. Какая разница между простым и сложным разрезом?
- 3. Как подразделяются разрезы в зависимости от положения секущей плоскости относительно плоскости проекций?
- 4. В каком случае границей между видом и разрезом служит осевая линия?
- 5. Как отмечается на чертеже положение секущей плоскости?
- 6. Чем отличается технический рисунок от художественного рисунка и изображения в аксонометрии?
- 7. Как называются разрезы, полученные с помощью одной или нескольких секущих плоскостей?

# **УСТНЫЙ ОПРОС № 4**

- 1. Как разделить отрезок прямой на любое число равных частей?
- 2. Как разделить окружность на 3, 6, 12, 5 и 7 равных частей с помощью циркуля?
- 3. Что называют уклоном?
- 4. Что называют конусностью?
- 5. Что называют сопряжением линий, центром сопряжения и точками сопряжения?

#### **Критерии оценивания заданий:**

**«5»:** обучающийся глубоко и полностью овладел учебным материалом, легко в нем ориентируется, владеет понятийным аппаратом, умеет связывать теорию с практикой, решает практические задачи, высказывает и обосновывает свои суждения. Оценка «5» предполагает грамотное, логическое изложение ответа, как в устной, так и в письменной форме, качественное внешнее оформление.

**«4»:** обучающийся полностью усвоил материал, владеет понятийным аппаратом, ориентируется в изученном материале, осознано применяет знания для решения практических задач, грамотно излагает ответ, но содержание и форма ответа имеют отдельные неточности.

**«3»:** обучающийся обнаруживает знание и понимание основных положений учебного материала, но излагает его не полно, не последовательно, допускает неточности в определении понятий и в применении знаний для решения практических задач, не умеет доказательно обосновать свои суждения.

**«2»:** обучающийся показывает разрозненные, бессистемные знания, не умеет выделять главное и второстепенное, допускает ошибки в определении понятий, искажающие их смысл, беспорядочно и неуверенно излагает материал, не может применять знания для решения практических задач. Оценка «2» также выставляется при полном незнании или непонимании учебного материала и при отказе отвечать.

## **2.2. ЗАДАНИЯ ДЛЯ ПРОМЕЖУТОЧНОЙ АТТЕСАТЦИИ**

## **ЗАДАНИЯ К ДИФФЕРЕНЦИРОВАННОМУ ЗАЧЕТУ**

# **УСТНЫЙ ОПРОС**

# **(ЗАЩИТА ГРАФИЧЕСКИХ РАБОТ)**

1. Что такое эскиз?

2. Назначение эскиза.

3. Какие размеры проставляют на эскизе?

4. Что значит прочитать сборочный чертеж?

5. Что такое деталирование?

6. В каком случае допускается соединять половину вида и половину разреза?

7. При выполнении изображений, содержащих соединение вида и разреза, где располагается

вид, а где – разрез?

8. Каково назначение сборочного чертежа?

9. Какие основные сведения содержит спецификация?

10. Как указывают на сборочном чертеже номера позиций деталей?

11. Как выполняется штриховка в разрезе для двух смежных деталей?

12. Какие детали и при каких условиях показывают на чертеже нерассеченными?

13. Сколько изображений и каким образом допускается располагать на сборочном чертеже?

14. Какие размеры проставляют на сборочном чертеже?

15. Что такое рабочий чертеж и правила его выполнения?

#### **Критерии оценивания заданий:**

**«5»:** обучающийся глубоко и полностью овладел учебным материалом, легко в нем ориентируется, владеет понятийным аппаратом, умеет связывать теорию с практикой, решает практические задачи, высказывает и обосновывает свои суждения. Оценка «5» предполагает грамотное, логическое изложение ответа, как в устной, так и в письменной форме, качественное внешнее оформление.

**«4»:** обучающийся полностью усвоил материал, владеет понятийным аппаратом, ориентируется в изученном материале, осознано применяет знания для решения практических задач, грамотно излагает ответ, но содержание и форма ответа имеют отдельные неточности.

**«3»:** обучающийся обнаруживает знание и понимание основных положений учебного материала, но излагает его не полно, не последовательно, допускает неточности в определении понятий и в применении знаний для решения практических задач, не умеет доказательно обосновать свои суждения.

**«2»:** обучающийся показывает разрозненные, бессистемные знания, не умеет выделять главное и второстепенное, допускает ошибки в определении понятий, искажающие их смысл, беспорядочно и неуверенно излагает материал, не может применять знания для решения практических задач. Оценка «2» также выставляется при полном незнании или непонимании учебного материала и при отказе отвечать.